**Protokoll fört vid årsstämman för**

# Prästuddens Tomtägarförening 814400-4325

#### **den 1/6 - 2022**

#### **Plats: Scandic Hotel, Täby**

- §1. Årsmötet öppnades av styrelseordförande Gunnar Wincrantz, som hälsade alla välkomna. Dagordningen samt kallelsen godkändes av stämman.
- §2. Till ordförande för årsstämman valdes Gunnar Wincrantz.
- §3. Till sekreterare för årsstämman valdes Göran Svanberg.
- §4. Till justeringsmän, tillika rösträknare valdes Martina Lundgren och Kristian Eriksson.
- §5. Styrelsens verksamhetsberättelse för 2021 antogs av stämman som fått den med kallelsen.
- §6. Revisionsberättelsen för 2021 som distribuerats med kallelsen godtogs och stämman fastställde resultat- och balansräkningen för det gångna året.
- §7. Styrelsen beviljades ansvarsfrihet av stämman för verksamhetsåret 2021.
- §8. Hamnkapten Olle Lundgren redogjorde för Strandbodabryggornas status. Bryggdelen/spången utmed berget är i behov av renovering. Y-bommarna är, med något undantag, nu i föreningens ägo, vilket underlättar omfördelning av båtplatser efter aktuellt behov.

Gunnar Wincrantz redogjorde för Fladenbryggans status. Noterbart var den fortsatta jorderosionen utmed bryggan, vilken i framtiden kommer att behöva åtgärdas.

- §9. Inga propositioner förelåg stämman från styrelsen.
- §10. Inga motioner hade kommit till stämman
- §11. Stämman fastställde styrelsens förslag att inte höja årsavgifterna för medlemmarna.
- §12. Stämman godkände styrelsens förslag att inte revidera arvoden till styrelse och revisorer.
- §13. I Styrelsens Budgetförslag för verksamhetsåret 2022 fanns en post avsatt för byggnation av trappa till föreningens bastu i Strandbodahamnen. Mötet godtog den upptagna kostnaden mot att andra kostnader i budgeten minskades. Efter att underhållskostnader för Fladenbryggan, resp. Strandbodabryggan minskats med 5 tkr

vardera och att budgeterat underhåll för kvarnen strykts kunde posten för trappan kvarstå och budgeten fastställas av stämman.

Sidan 1 av 3

- §14. Gunnar Wincrantz omvaldes enligt valberedningens förslag till ordförande i föreningens styrelse för ett år.
- §15. Göran Svanberg omvaldes enligt valberedningens förslag till styrelseledamot för två år. Lissa Nordin valdes enligt valberedningens förslag till styrelseledamot för 2 år att ersätta den avgående Magnus Windhede. Mats Berglund omvaldes enligt valberedningens förslag till styrelsesuppleant för ett år. Marie Källberg omvaldes enligt valberedningens förslag till styrelsesuppleant för ett år. Magnus Windhede valdes enligt valberedningens förslag till styrelsesuppleant för ett år. Kvarstår en vakant styrelsesuppleant.
- §16. Jan Attling omvaldes enligt valberedningensförslag till revisor för ett år. Martina Lundgren omvaldes enligt valberedningens förslag till revisor för ett år. Sven Åke Eriksson omvaldes enligt valberedningens förslag till revisorssuppleant för ett år.
- §17.a) Till bryggutskottet som hamnkapten i Strandboda valdes Olle Lundgren för två år. Till vice hamnkapten i Fladen omvaldes Björn Nilsson för två år.
	- b) Till byamän och valberedning för två år valdes: Fladenbyn: Kristian Eriksson, vald år 2021 till 2023. Mellanbyn: Kjell Sjöbeck /Ulrika Engström, vald år 2021 till 2023. Norrbyn: Mårten Evers/Eva Tillberg vald år 2021 fram till 2023. Söderbyn: Tomas Johansson Quartieri att ersätta Tove Johnson, fram till 2023.
	- c) Som materialförvaltare omvaldes Björn Nilsson till 2024.
- §18. Under övriga frågor vädjade Ulf Reidarman att röjmaskinen som tar bort sly/högt gräs inte ska få passera utmed bryggan eftersom den slungar grus/småsten som kan skada rutor och lack på de förtöjda båtarna.

Kristian Eriksson meddelade att bastun nu är i bruk. Bokningar sker till att börja med i pärm på plats i bastun. De medlemmar som frivilligt bidragit ekonomiskt till bastun har nu tillgång till nyckel.

Göran Svanberg presenterade den för Väg- och Tomtägarföreningen gemensamma hemsidan, vilken är under uppbyggnad. Den nya adressen är [www.prastudden.se](http://www.prastudden.se/) och den nya mailadressen är [info@prastudden.se.](mailto:info@prastudden.se) (gemensam punkt för väg och tomt)

Gunilla Kjellbergs motion i vilken önskemål om att dela ut aktuell adresslista till medlemmarna framställdes. Den behandlades som övrig fråga i.om att skrivelsen kommit styrelsen tillhanda sent. Styrelsen kommenterade förslaget med att föreningarna (både väg och tomt) enligt tidigare ställningstagande inte delar ut medlemsuppgifter annat än till funktionärer vilka behöver dem för att kunna utföra sina uppgifter. Bakgrunden till styrelsens restriktiva hållning uppgavs vara att inte bidra till att sprida, för vissa medlemmar, eventuellt känsliga uppgifter. Även GDPR-aspekter framfördes under mötet. (gemensam punkt för väg och tomt)

§19. Årsmötet avslutades av Gunnar Wincrantz.

Sidan 2 av 3

**Stämman bevistades av 17 röstberättigade medlemmar.**

fai frall

Vid protokollet: Göran Svanberg

Kulin Lulper

Martina Lundgren Kristian Eriksson

Justerat av: Justerat av:

<u>ben Cu</u>

Sidan 3 av 3

*[www.prastudden.se](http://www.prastudden.se/) info@prastudden.se*

Transaktion 092221155574714091

## Verifikat

Transaktion 09222115557471499134

### Dokument

Årsmötesprotokoll 2022 Tomt Final Huvuddokument 3 sidor Startades 2022-06-15 16:10:53 CEST (+0200) av Göran Svanberg (GS) Färdigställt 2022-06-17 07:36:25 CEST (+0200)

#### Signerande parter

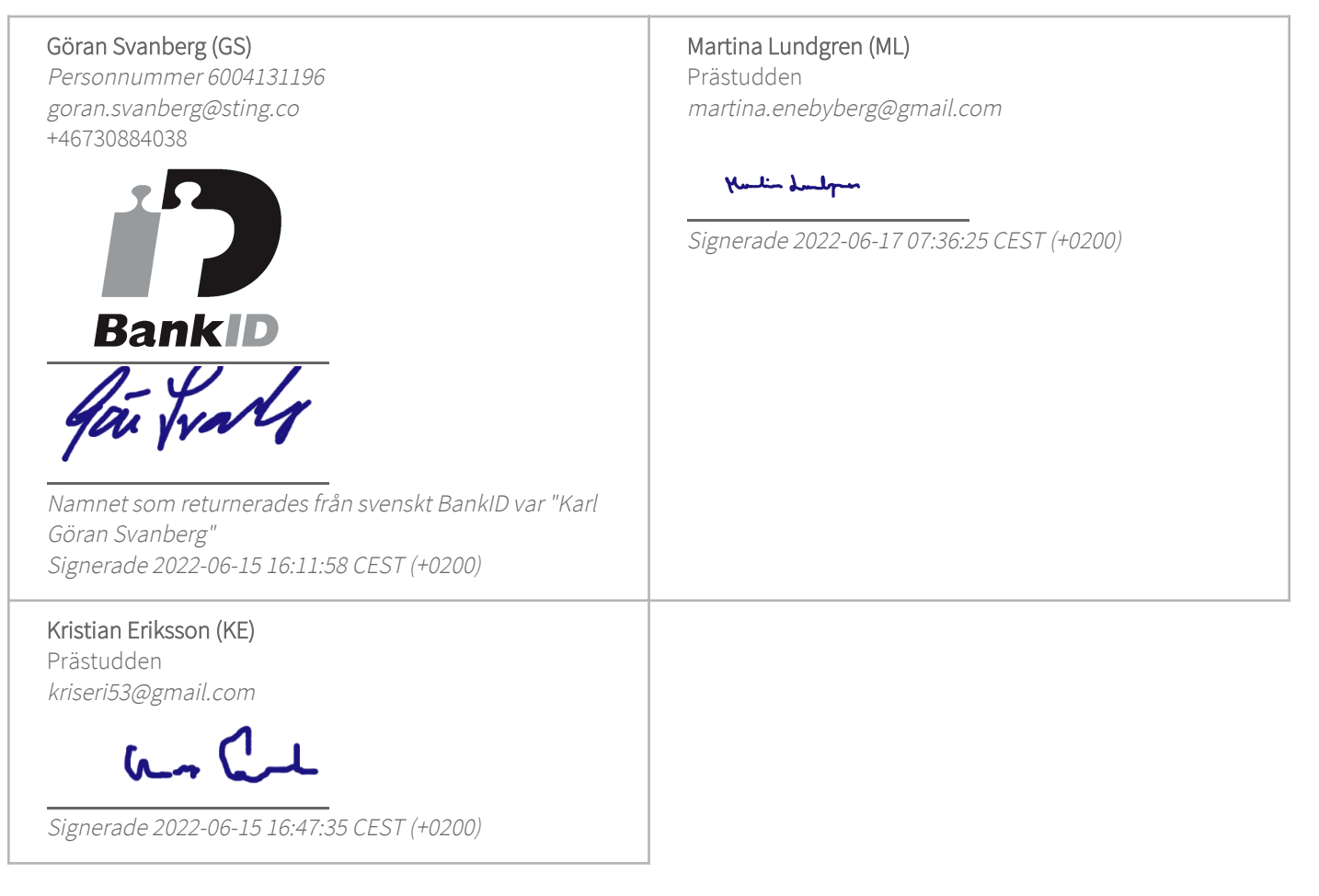

Detta verifikat är utfärdat av Scrive. Information i kursiv stil är säkert verifierad av Scrive. Se de dolda bilagorna för mer information/bevis om detta dokument. Använd en PDF-läsare som t ex Adobe Reader som kan visa dolda bilagor för att se bilagorna. Observera att om dokumentet skrivs ut kan inte integriteten i papperskopian bevisas enligt nedan och att en vanlig papperutskrift saknar innehållet i de dolda bilagorna. Den digitala signaturen (elektroniska förseglingen) säkerställer att integriteten av detta dokument, inklusive de dolda bilagorna, kan bevisas matematiskt och oberoende av Scrive. För er

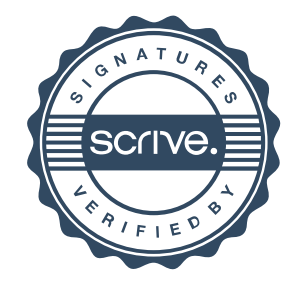

## Verifikat

Transaktion 09222115557471499134

bekvämlighet tillhandahåller Scrive även en tjänst för att kontrollera dokumentets integritet automatiskt på: https://scrive.com/verify

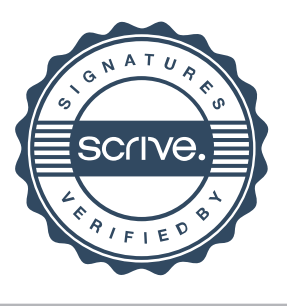